## 服务器端返回timestamp对象,前端js对其 进行格式化

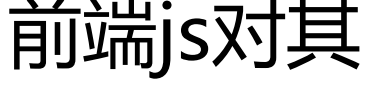

作者: eisheny

- 原文链接:https://ld246.com/article/1467798061830
- 来源网站: [链滴](https://ld246.com/member/eisheny)
- 许可协议:[署名-相同方式共享 4.0 国际 \(CC BY-SA 4.0\)](https://ld246.com/article/1467798061830)

服务器返回一个timestamp对象, 前端js默认会将其格式化为 'Feb 18, 2016 3:09:55 PM' 这种类 的格式。 但是在更多的情况下我们希望将该值格式化为 '2016-02-18 15:09:55.0'这类型的格式。 对此,书写专门的js进行转换 function timestampFormat(timestamp){ //根据timestamp值初始化一个Date对象 var tmpDate = new Date(timestamp); //按格式填充数据 return tmpDate.getFullYear()+"-" +(tmpDate.getMonth()+1)+"-" +tmpDate.getDate()+" " +tmpDate.getHours()+":" +tmpDate.getMinutes()+":" +tmpDate.getSeconds()+"." +tmpDate.getMilliseconds(); }

```
该转换方法在月份和天数为小于10的数字的时候不会自动的在前面加0填充,对此,将该函数进行完
。
```

```
function timestampFormat(timestamp){
//根据timestamp值初始化一个Date对象
var tmpDate = new Date(timestamp);
//用于当数字小于10是自动在首位填充0
function firstHolder(num){
if(num<10)num = '0'+num;
}
return num;
}
//按格式填充数据
return tmpDate.getFullYear()+"-"
+firstHolder(tmpDate.getMonth()+1)+"-"
+firstHolder(tmpDate.getDate())+" "
+firstHolder(tmpDate.getHours())+":"
+firstHolder(tmpDate.getMinutes())+":"
+firstHolder(tmpDate.getSeconds())+"."
+tmpDate.getMilliseconds();
```
原文链接:服务器端返回timestamp对象,前端js对其进行格式化

}